**价-股识吧**

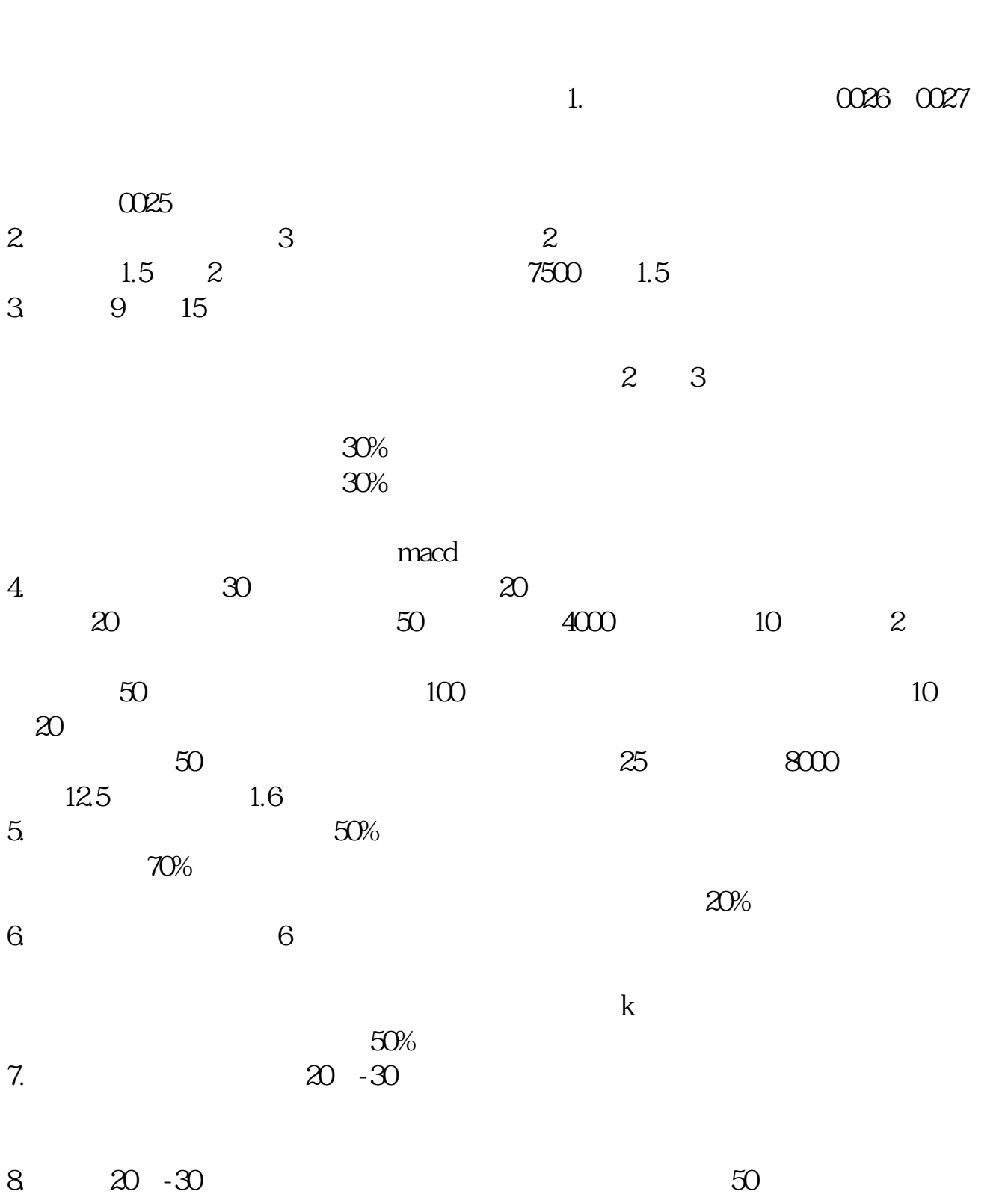

 $30\% \text{--} 50\%$ 9

 $9.$ 

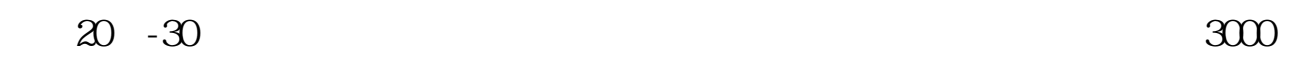

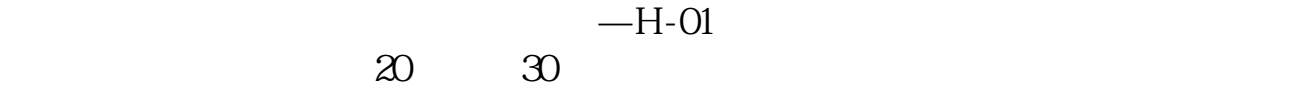

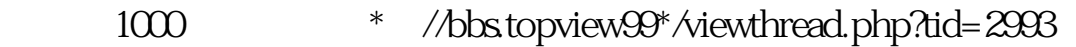

1块多的只有权证。

 $300$ 

 $300$ 

ma(c 120)

 $=1$ 

c&lt

 $k$ 

.pdf

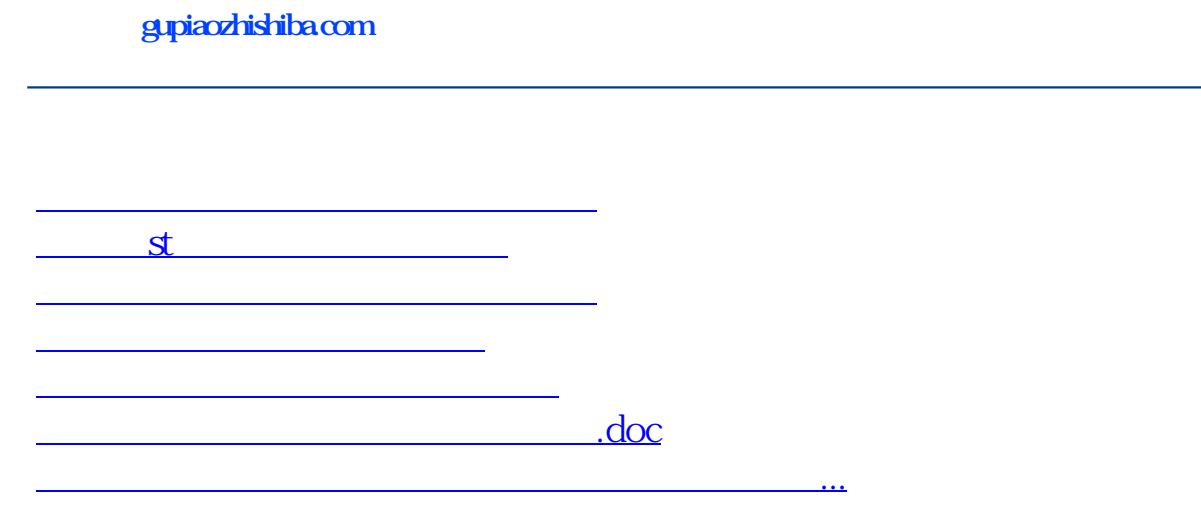

????????????????????????????? <https://www.gupiaozhishiba.com/article/31167296.html>